#### МИНОБРНАУКИ РОССИИ ФЕДЕРАЛЬНОЕ ГОСУДАРСТВЕННОЕ БЮДЖЕТНОЕ ОБРАЗОВАТЕЛЬНОЕ УЧРЕЖДЕНИЕ ВЫСШЕГО ОБРАЗОВАНИЯ «БЕЛГОРОДСКИЙ ГОСУДАРСТВЕННЫЙ ТЕХНОЛОГИЧЕСКИЙ УНИВЕРСИТЕТ им. В. Г. ШУХОВА» (БГТУ им. В. Г. Шухова)

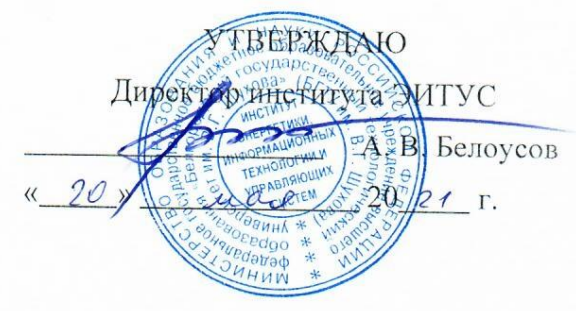

#### РАБОЧАЯ ПРОГРАММА

дисциплины (модуля)

Проектирование систем управления

Направление подготовки (специальность):

27.03.04 Управление в технических системах

Направленность программы (профиль, специализация):

Управление и информатика в технических системах

Квалификация:

бакалавр

Форма обучения

очная

Институт Энергетики, информационных технологий и управляющих систем

Кафедра Технической кибернетики

Белгород 2021

Рабочая программа составлена на основании требований:

- Федерального государственного образовательного стандарта выс- $\bullet$ шего образования 27.03.04 Управление в технических системах (уровень бакалавриата), утвержденного приказом Министерства науки и высшего образования Российской Федерации № 871 от 31 июля 2020 г.
- учебного плана, утвержденного ученым советом БГТУ им. В. Г. Шухова в 20 21 году.

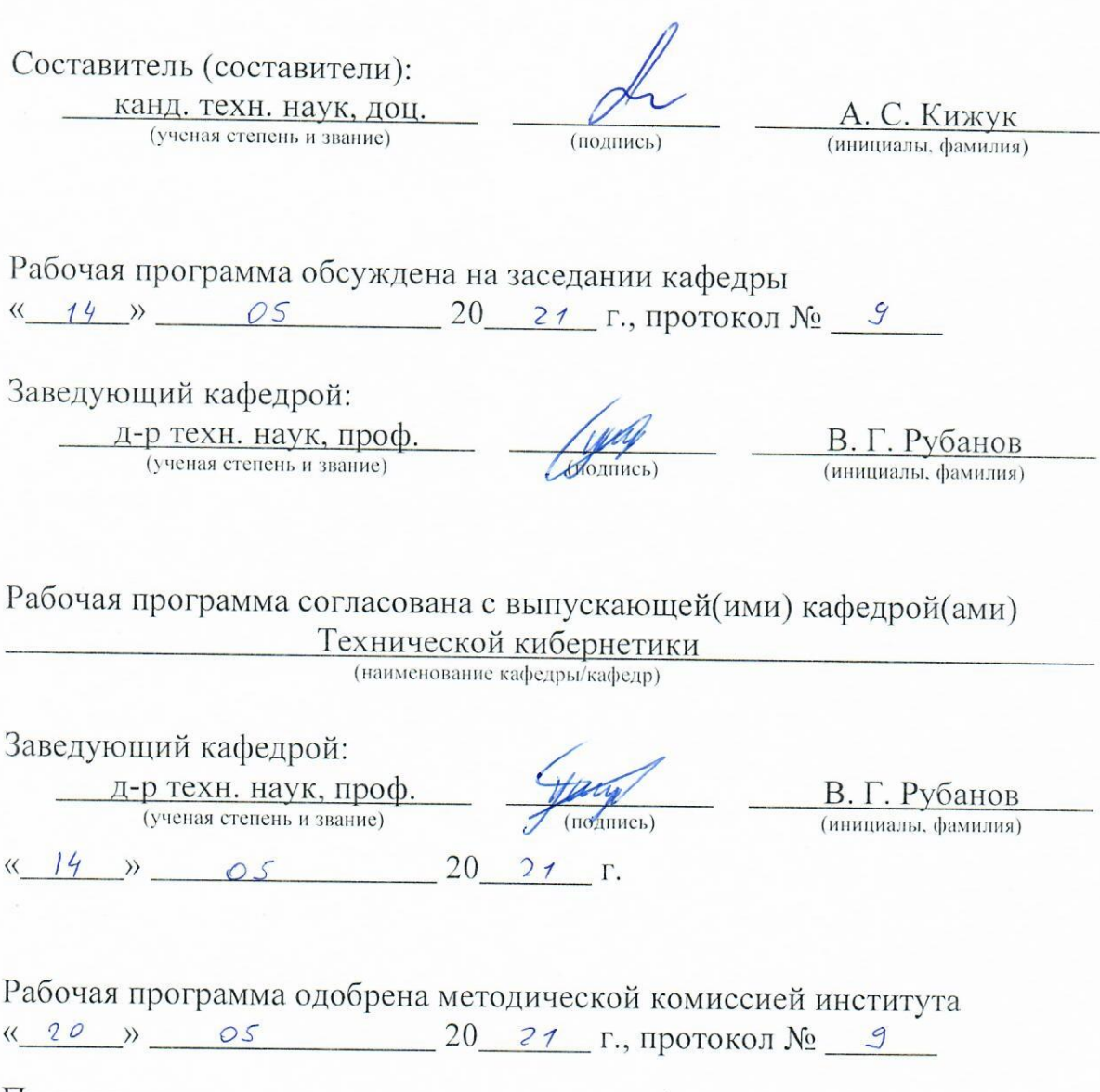

Председатель:

канд. техн. наук, доц. (ученая степень и звание)

(подпись)

А. Н. Семернин (инициалы, фамилия)

# 1. ПЛАНИРУЕМЫЕ РЕЗУЛЬТАТЫ ОБУЧЕНИЯ ПО ДИСЦИПЛИНЕ

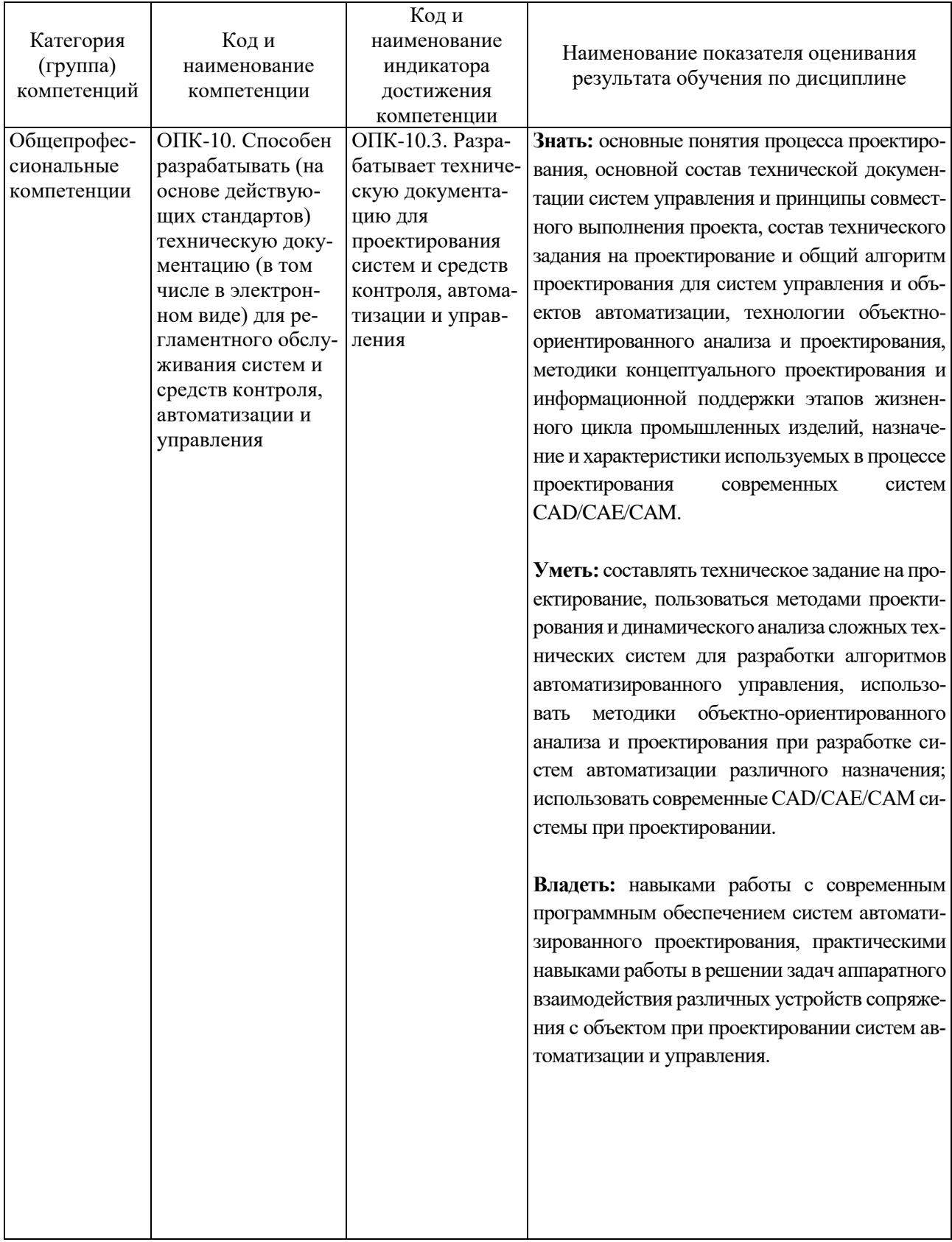

# **2. МЕСТО ДИСЦИПЛИНЫ В СТРУКТУРЕ ОБРАЗОВАТЕЛЬНОЙ ПРОГРАММЫ**

**1. Компетенция** ОПК-10. Способен разрабатывать (на основе действующих стандартов) техническую документацию (в том числе в электронном виде) для регламентного обслуживания систем и средств контроля, автоматизации и управления.

Данная компетенция формируется следующими дисциплинами.

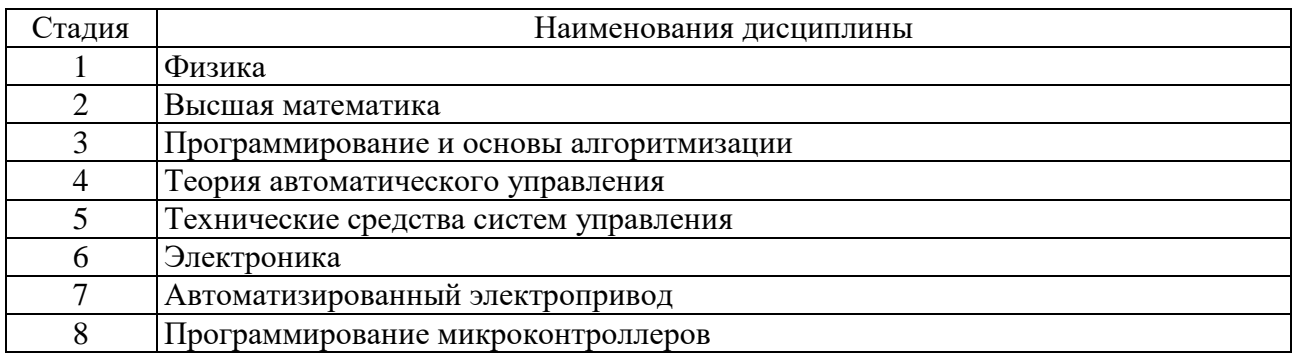

## **3. ОБЪЕМ ДИСЦИПЛИНЫ**

Общая трудоемкость дисциплины составляет 5 зач. единиц, 180 часов. Дисциплина реализуется в рамках практической подготовки.

Форма промежуточной аттестации экзамен

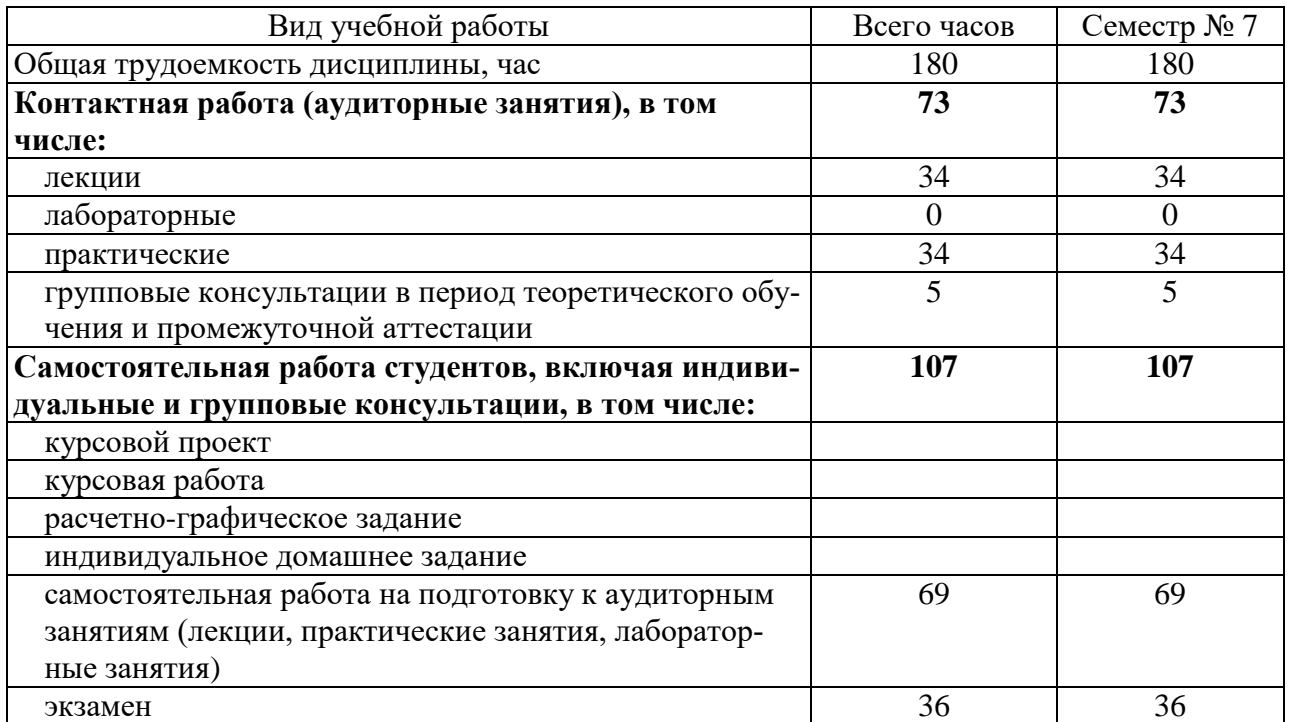

# 4. СОДЕРЖАНИЕ ДИСЦИПЛИНЫ

# 4.1. Наименование тем, их содержание и объем

Курс  $3$ . Семестр  $7$ 

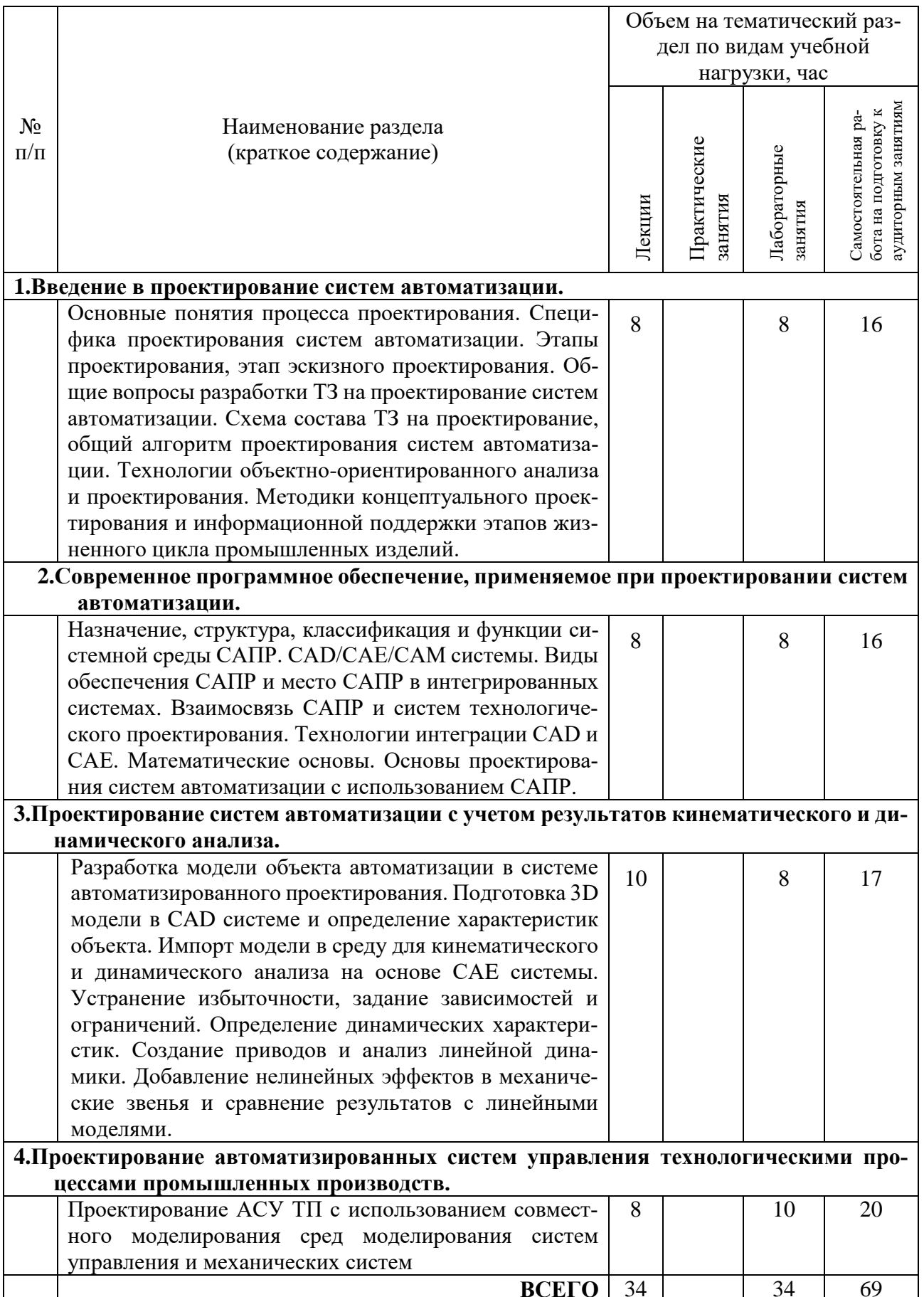

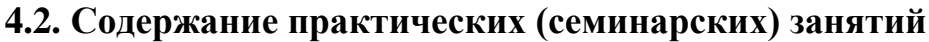

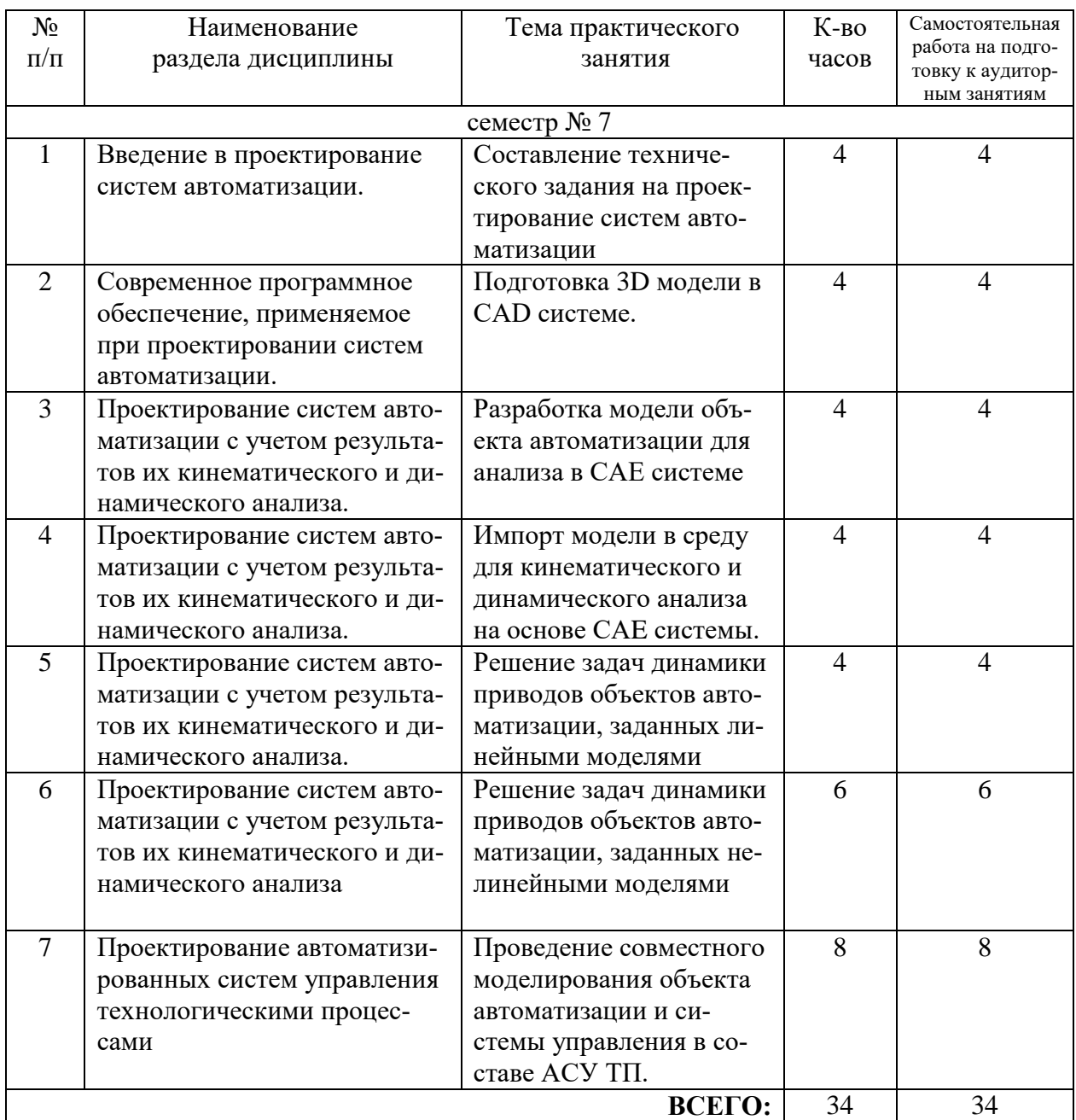

#### **4.3. Содержание лабораторных занятий**

Не предусмотрено учебным планом.

## **4.4. Содержание курсового проекта**

Не предусмотрено учебным планом.

#### **4.5. Содержание расчетно-графического задания, индивидуальных домашних заданий**

Не предусмотрено учебным планом.

# 5. ОЦЕНОЧНЫЕ МАТЕРИАЛЫ ДЛЯ ПРОВЕДЕНИЯ ТЕКУЩЕГО КОНТРОЛЯ, ПРОМЕЖУТОЧНОЙ АТТЕСТАЦИИ

#### 5.1. Реализация компетенций

1. Компетенция ОПК-10. Способен разрабатывать (на основе действующих стандартов) техническую документацию (в том числе в электронном виде) для регламентного обслуживания систем и средств контроля, автоматизации и управления.

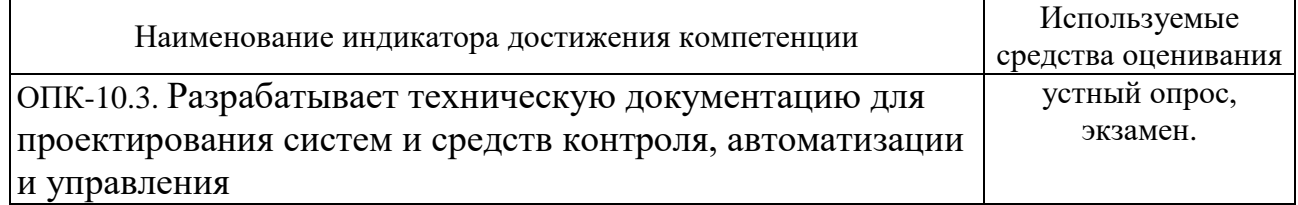

### 5.2. Типовые контрольные задания для промежуточной аттестации

#### 5.2.1. Перечень контрольных вопросов (типовых заданий) для экзамена

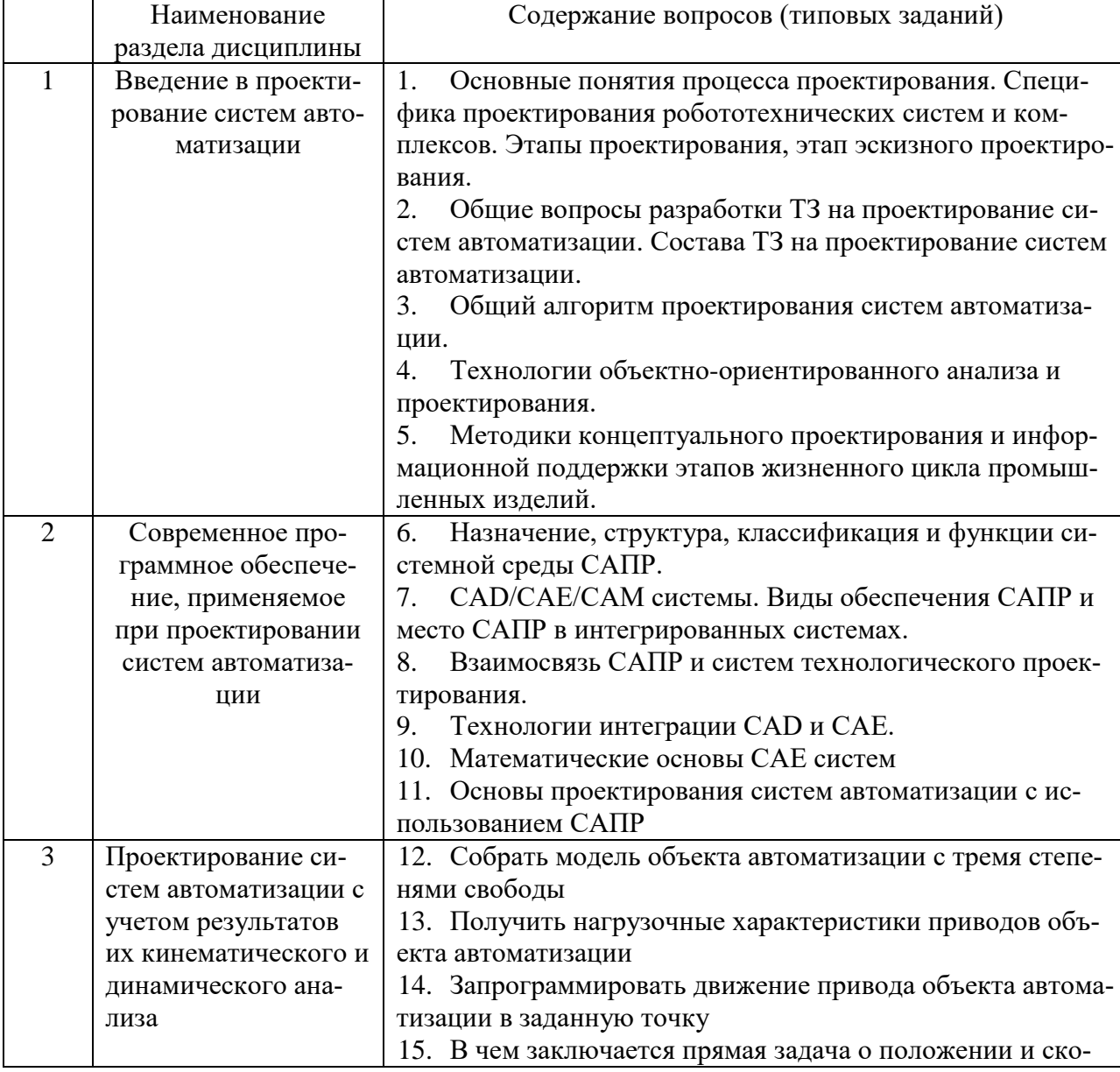

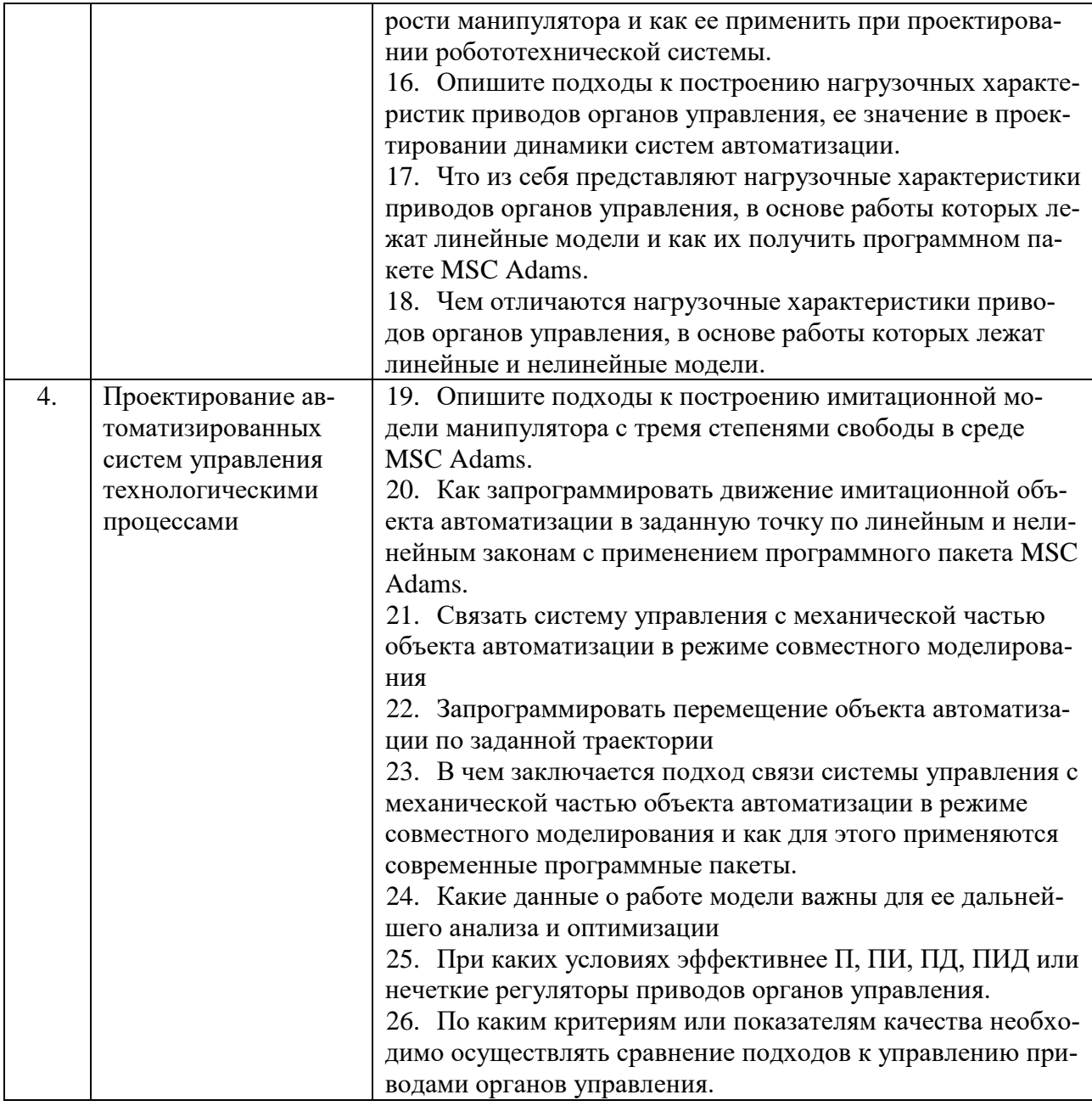

#### 5.3. Типовые контрольные задания (материалы) для текущего контроля в семестре

В практикуме по дисциплине представлен перечень работ, обозначены цель и задачи, необходимые теоретические и методические указания к работе, перечень контрольных вопросов.

Защита практических работ возможна после проверки правильности выполнения задания, оформления отчета. Защита проводится в форме собеседования преподавателя со студентом по теме работы. Примерный перечень контрольных вопросов для защиты практических работ представлен в таблице.

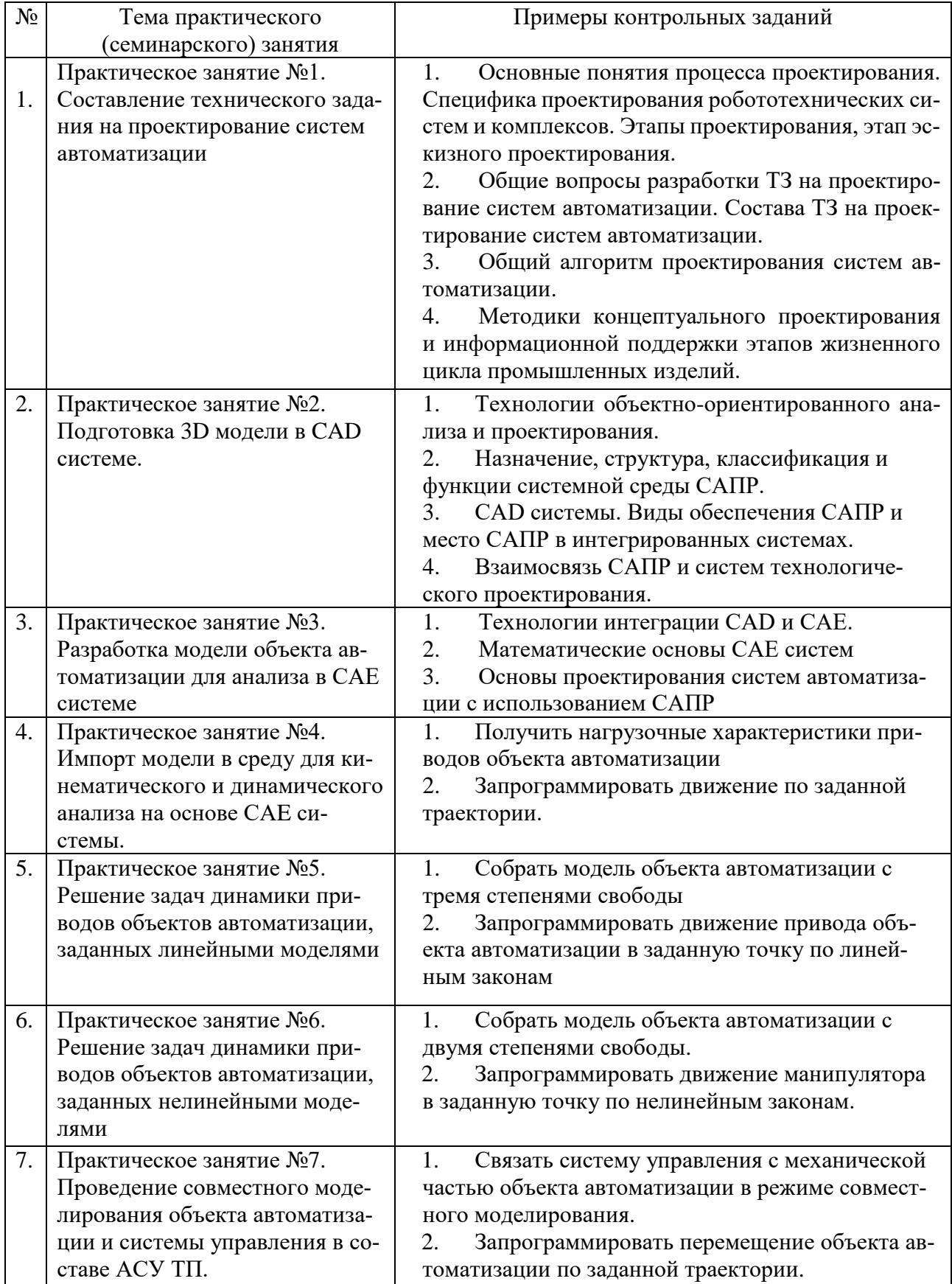

#### 5.4. Описание критериев оценивания компетенций и шкалы оценивания

При промежуточной аттестации в форме экзамена используется следующая шкала оценивания: 2 – неудовлетворительно, 3 – удовлетворительно, 4 – хорошо, 5 - отлично.

Критериями оценивания достижений показателей являются:

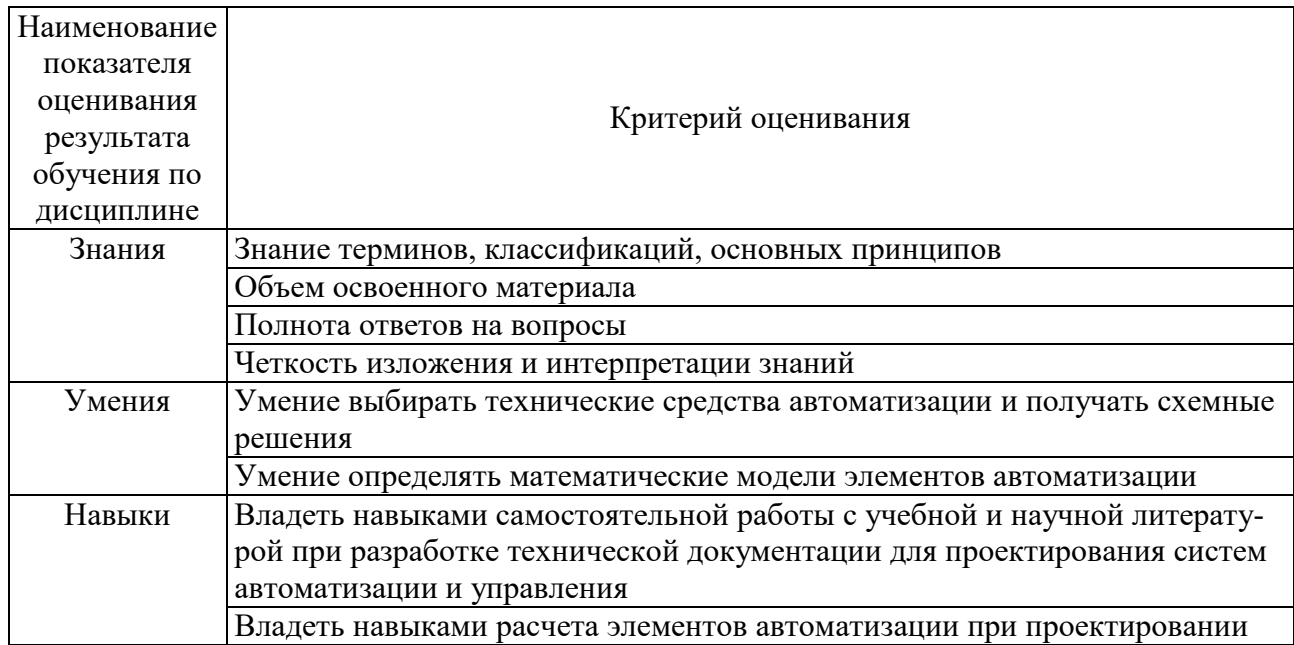

Оценка преподавателем выставляется интегрально с учётом всех показателей и критериев оценивания.

Оценка сформированности компетенций по показателю знания.

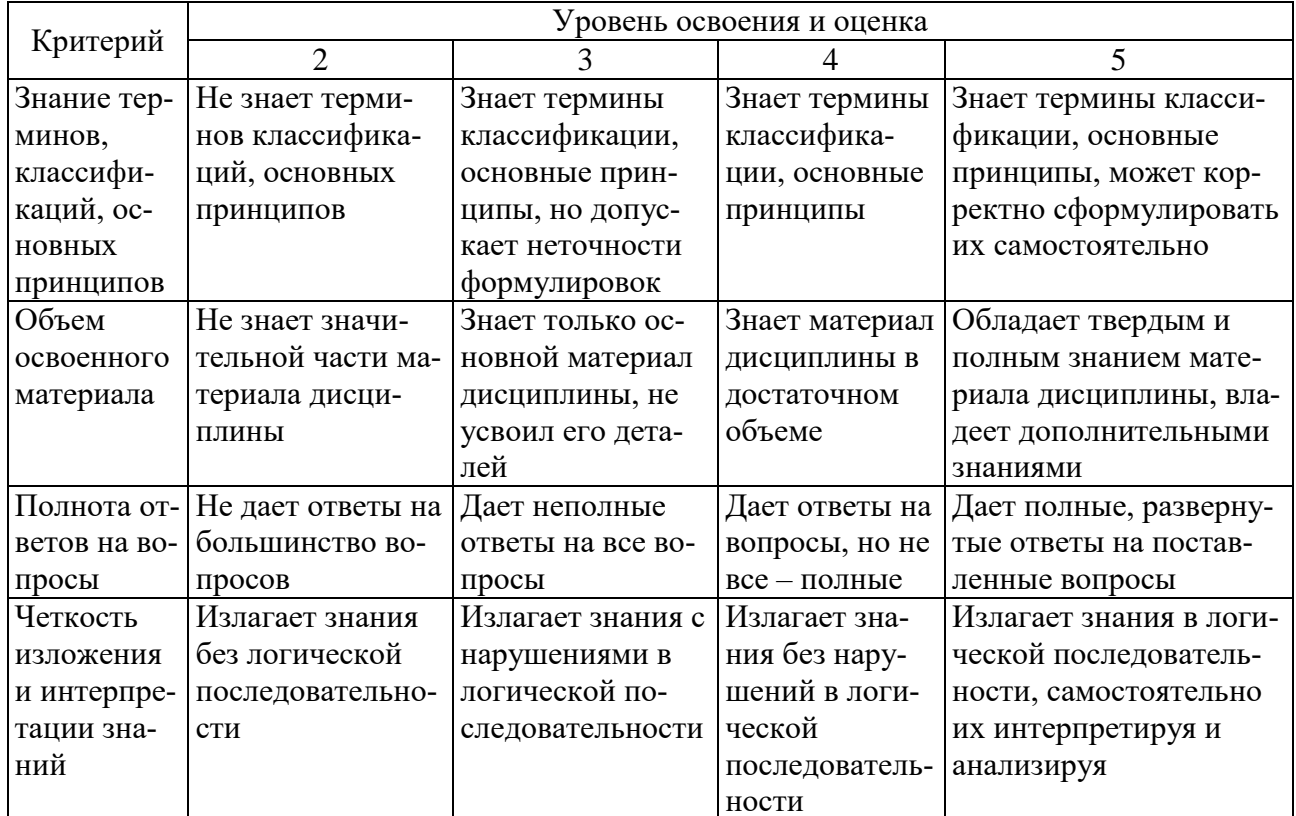

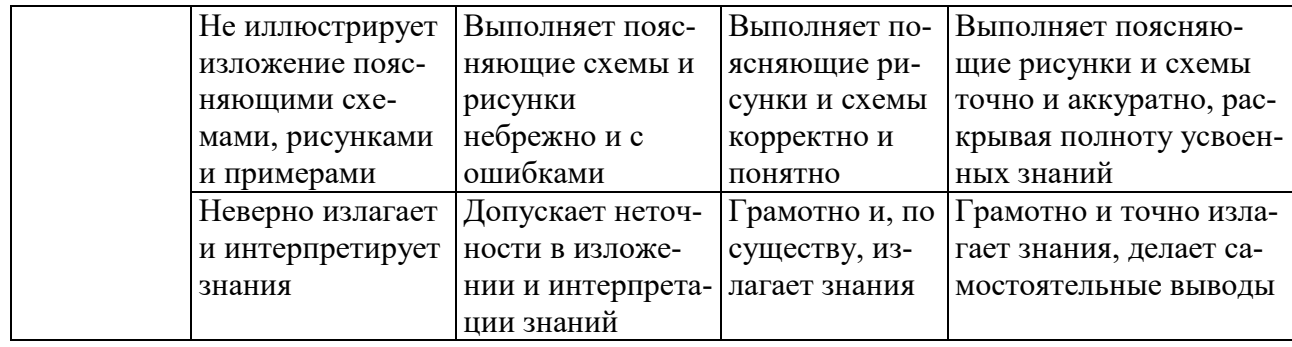

# Оценка сформированности компетенций по показателю умения.

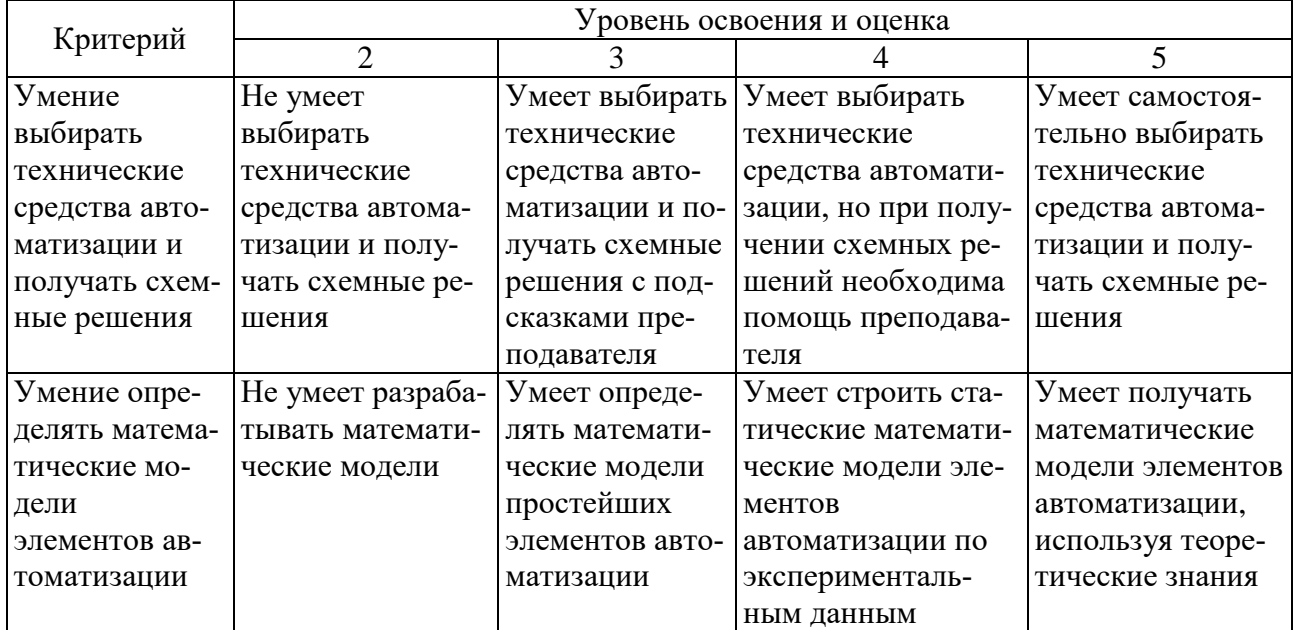

# Оценка сформированности компетенций по показателю навыки.

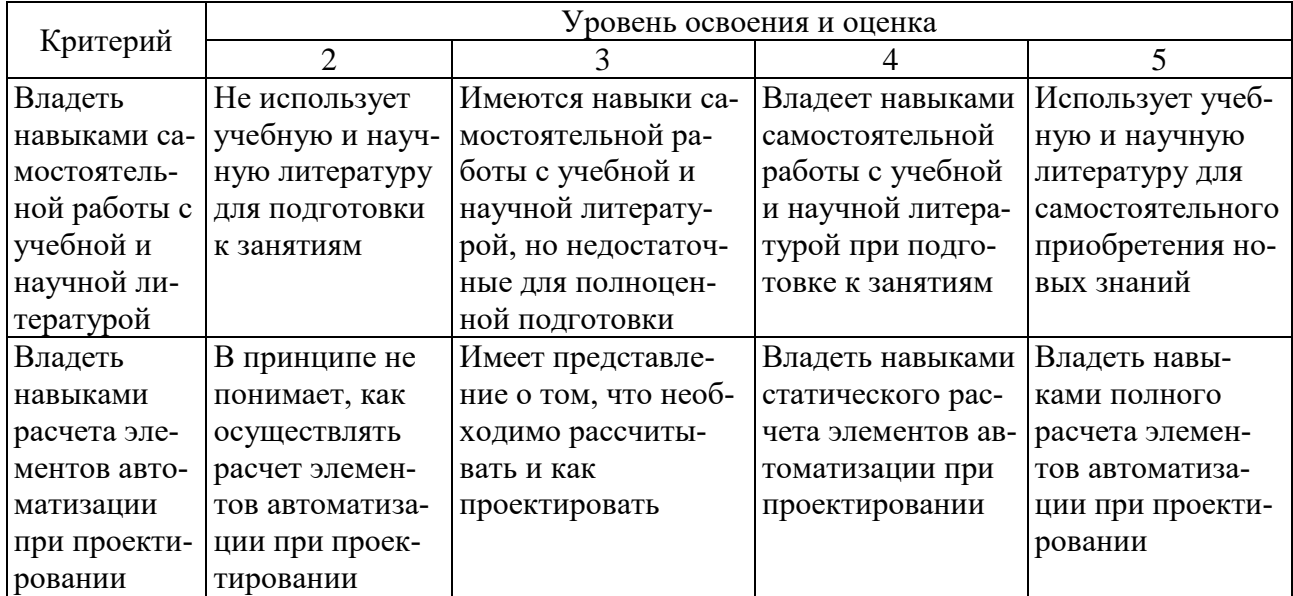

# **6. МАТЕРИАЛЬНО-ТЕХНИЧЕСКОЕ И УЧЕБНО-МЕТОДИЧЕСКОЕ ОБЕСПЕЧЕНИЕ**

## **6.1. Материально-техническое обеспечение**

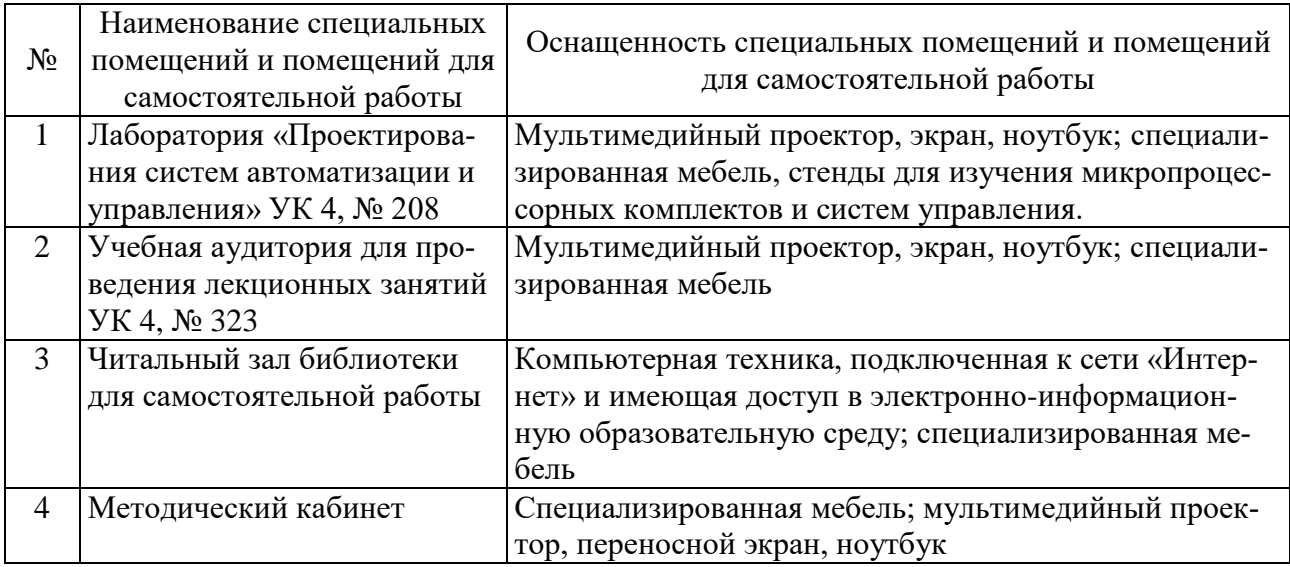

## **6.2. Лицензионное и свободно распространяемое программное обеспечение**

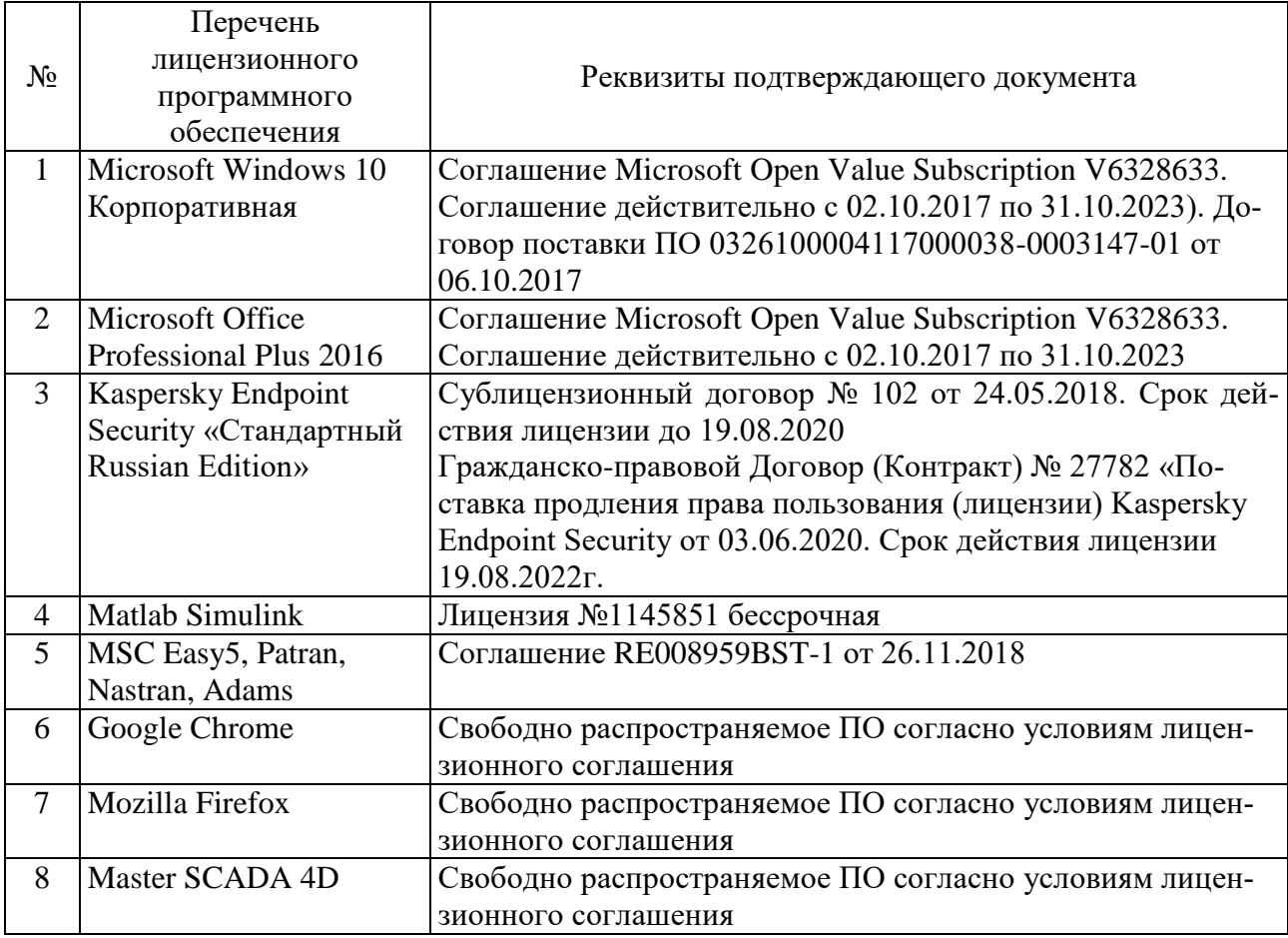

# **6.3. Перечень учебных изданий и учебно-методических материалов 6.3.1. Перечень основной литературы**

1. Аверченков В.И. Автоматизация проектирования технологических процессов [Электронный ресурс]: учебное пособие для вузов/ Аверченков В.И., Казаков Ю.М.— Электрон. текстовые данные.— Брянск: Брянский государственный технический университет, 2012.— 228 c.— Режим доступа: http://www.iprbookshop.ru/6990.— ЭБС «IPRbooks»

2. Автоматизация и управление в технологических комплексах [Электронный ресурс]/ А.М. Русецкий [и др.].— Электрон. текстовые данные.— Минск: Белорусская наука, 2014.— 376 c.— Режим доступа: http://www.iprbookshop.ru/29574.— ЭБС «IPRbooks»

3. Анучин А.С. Встраиваемые высокопроизводительные цифровые системы управления. Практический курс разработки и отладки программного обеспечения сигнальных микроконтроллеров TMS320x28xxx в интегрированной среде Code Composer Studio [Электронный ресурс]: учебное пособие/ Анучин А.С., Алямкин Д.И., Дроздов А.В.— Электрон. текстовые данные.— М.: Издательский дом МЭИ, 2010.— 270 c.— Режим доступа: http://www.iprbookshop.ru/33122 .— ЭБС «IPRbooks»

4. Белов А.В. Микроконтроллеры AVR [Электронный ресурс]: от азов программирования до создания практических устройств/ Белов А.В.— Электрон. текстовые данные.— СПб.: Наука и Техника, 2016.— 544 c.— Режим доступа: <http://www.iprbookshop.ru/60654> .— ЭБС «IPRbooks»

5. Водовозов A.M. Микроконтроллеры для систем автоматики [Электронный ресурс]: учебное пособие/ Водовозов A.M.— Электрон. текстовые данные.— М.: Инфра-Инженерия, 2016.— 164 c.— Режим доступа: http://www.iprbookshop.ru/51727 .— ЭБС «IPRbooks»

6. Галас В.П. Автоматизация проектирования систем и средств управления [Электронный ресурс]: учебник/ Галас В.П.— Электрон. текстовые данные.— Владимир: Владимирский государственный университет им. А.Г. и Н.Г. Столетовых, 2015.— 255 c.— Режим доступа: http://www.iprbookshop.ru/57362.— ЭБС «IPRbooks»

7. Галас В.П. Автоматизация проектирования систем и средств управления [Электронный ресурс]: учебник/ Галас В.П.— Электрон. текстовые данные.— Владимир: Владимирский государственный университет им. А.Г. и Н.Г. Столетовых, 2015.— 255 c.— Режим доступа: http://www.iprbookshop.ru/57362.— ЭБС «IPRbooks»

8. Жмудь В.А. Автоматизированное проектирование систем управления (АПССУ). Часть 1 [Электронный ресурс]: учебно-методическое пособие/ Жмудь В.А.— Электрон. текстовые данные.— Новосибирск: Новосибирский государственный технический университет, 2012.— 72 c.— Режим доступа:

http://www.iprbookshop.ru/45352.— ЭБС «IPRbooks»

9. Жуков К.Г. Модельное проектирование встраиваемых систем в LabVIEW [Электронный ресурс]/ Жуков К.Г.— Электрон. текстовые данные.— М.: ДМК Пресс, 2011.— 680 c.— Режим доступа: http://www.iprbookshop.ru/8002.— ЭБС «IPRbooks»

10. Зедгинидзе, И. Г. Планирование эксперимента для исследования многокомпонентных систем / И.Г. Зедгинидзе. - М.: Наука, 1976. - 390 с.

11. Золотов С.Ю. Проектирование информационных систем [Электронный ресурс]: учебное пособие/ Золотов С.Ю.— Электрон. текстовые данные.— Томск: Томский государственный университет систем управления и радиоэлектроники, Эль Контент, 2013.— 88 c.— Режим доступа: http://www.iprbookshop.ru/13965.— ЭБС «IPRbooks»

12. Кижук А. С. Микроконтроллеры в системах управления: учебное пособие для вузов / А. С. Кижук.- Белгород: Издательство БГТУ, 2009. — 203 с.

13. Кижук А.С., Гольцов Ю.А. Анализ технических средств в структуре систем управления и их выбор при проектировании: учебное пособие. – Белгород: Издво БГТУ, 2016. — 242с.

14. Козырев, Ю. Г. Применение промышленных роботов: учеб. пособие для студентов вузов / Ю. Г. Козырев. - М.: КНОРУС, 2011. - 488 с.

15. Коровин, Б. Г. Системы программного управления промышленными установками и робототехническими комплексами : учеб. пособие для вузов / Б. Г. Коровин, Г. И. Прокофьев, Л. Н. Рассудов. – Л.: Энергоатомиздат. Ленингр. отдние, 1990. – 352 с.

16. Кудрявцев, Е. М. Основы автоматизированного проектирования : учебник для студентов вузов, обучающихся по специальности "Подъемно-транспортные, строительные, дорожные машины и оборудование" направления "Транспортные машины и транспортно-технологические комплексы" / Е. М. Кудрявцев. - 2-е изд., стер. - Москва : Академия, 2013. - 294 с.

17. Леонович, А. А. Основы научных исследований в химической переработке 18. Лукинов, А. П. Проектирование мехатронных и робототехнических устройств + CD. [Электронный ресурс] — Электрон. дан. — СПб. : Лань, 2012. — 608 с. — Режим доступа: http://e.lanbook.com/book/2765 — Загл. с экрана.

19. Макуха В.К. Применение микроконтроллеров MCS-51 при проектировании электронных устройств [Электронный ресурс]: учебное пособие/ Макуха В.К.— Электрон. текстовые данные.— Новосибирск: Новосибирский государственный технический университет, 2014.— 68 c.— Режим доступа: http://www.iprbookshop.ru/51727.— ЭБС «IPRbooks»

20. Малюх В. Введение в современные САПР [Электронный ресурс]: курс лекций/ Малюх В.— Электрон. текстовые данные.— М.: ДМК Пресс, 2009.— 192 c.— Режим доступа: http://www.iprbookshop.ru/7953.— ЭБС «IPRbooks»

21. Микропроцессорные системы [Электронный ресурс]: учебное пособие для вузов/ Е.К. Александров [и др.].— Электрон. текстовые данные.— СПб.: Политехника, 2016.— 936 c.— Режим доступа: http://www.iprbookshop.ru/59491.— ЭБС «IPRbooks»

22. Ножин, Е. А. Мастерство устного выступления / Е. А. Ножин. - М.: Политиздат, 1978. - 254 с.

23. Практическое руководство по программированию STM-микроконтроллеров [Электронный ресурс]: учебное пособие/ С.Н. Торгаев [и др.].— Электрон. текстовые данные.— Томск: Томский политехнический университет, 2015.— 111 c.— Режим доступа: http://www.iprbookshop.ru/55205 .— ЭБС «IPRbooks»

24. Рудинский И.Д. Технология проектирования автоматизированных систем обработки информации и управления [Электронный ресурс]: учебное пособие/ Рудинский И.Д.— Электрон. текстовые данные.— М.: Горячая линия - Телеком, 2011.— 304 c.— Режим доступа: http://www.iprbookshop.ru/12057.— ЭБС «IPRbooks»

25. Румшинский, Л. З. Математическая обработка результатов эксперимента: (справочное пособие) / Л. З. Румшинский. - М.: Наука, 1971. - 192 с.

26. Саутин, С. Н. Планирование эксперимента в химии и химической технологии / С. Н. Саутин. - Л.: Химия, 1975. - 48 с.

27. Сольницев, Р. И. Автоматизация проектирования гибких производственных систем / Р. И. Сольницев, А. Е. Кононюк, Ф. М. Кулаков. - М.: Машиностроение, 1990. - 415 с.

28. Технологические основы гибких производственных систем: Учеб. для машиностроит. спец. вузов/ В. А. Медведев, В. П. Вороненке, В. Н. Брюханов и др.; Под ред. Ю. М. Соломенцева.— 2-е изд., испр.— М.: Высш. шк., 2000.— 255с.

29. Федоров Ю.Н. Справочник инженера по АСУТП. Проектирование и разработка [Электронный ресурс]: учебно-практическое пособие/ Федоров Ю.Н.— Электрон. текстовые данные.— Вологда: Инфра-Инженерия, 2016.— 928 c.— Режим доступа: http://www.iprbookshop.ru/5060.— ЭБС «IPRbooks»

30. Шенк, Х. Теория инженерного эксперимента / Х. Шенк. - М.: Мир, 1972. - 382 с.

31. Шипов Д.Н. «Начальные шаги работы с ADAMS/View. Обучающее руководство». – М.: MSC Software Corp, 2003. – 58 стр.

## **6.3.2. Перечень дополнительной литературы**

1. Александровская Л.Н. Безопасность и надежность технических систем [Электронный ресурс]: учебное пособие/ Александровская Л.Н., Аронов И.З., Круглов В.И.— Электрон. текстовые данные.— М.: Логос, 2008.— 376 c.— Режим доступа: http://www.iprbookshop.ru/9055.— ЭБС «IPRbooks»

2. Буров А.Г. «Совместное использование вычислительных пакетов MSC.Adams и MATLAB». – Санкт-Петербург.: MSC Software Corp, 2004. – 43 стр.

3. Георгиев А.Ф. «Моделирование динамических систем с помощью MSC.Adams и MSC.EASY5» – М.: MSC Software Corp, 2005. – 29 стр.

4. Герман-Галкин, С. Г.и др. Цифровые электроприводы с транзисторными преобразователями.-Л.:Энергоиздат.Ленингр.отд-ние,1986.-248 с.

5. Гордеев-Бургвиц М.А. Основы алгебры логики и проектирование систем управления электроприводами объектов стройиндустрии [Электронный ресурс]: учебное пособие/ Гордеев-Бургвиц М.А.— Электрон. текстовые данные.— М.: Московский государственный строительный университет, ЭБС АСВ, 2012.— 32 c.— Режим доступа: http://www.iprbookshop.ru/20016.— ЭБС «IPRbooks»

6. Евгенев Г.Б. Технология создания интеллектуальных систем проектирования [Электронный ресурс]: методические указания к выполнению курсовых и дипломных проектов по курсу «Системы автоматизированного проектирования в интегрированных компьютеризованных производствах»/ Евгенев Г.Б.— Электрон. текстовые данные.— М.: Московский государственный технический университет имени Н.Э. Баумана, 2010.— 60 c.— Режим доступа: http://www.iprbookshop.ru/31298.— ЭБС «IPRbooks»

7. Евстифеев, А. В. Микроконтроллеры AVR семейств Classic фирмы "ATMEL" / А. В. Евстифеев. - Москва: Додэка-XXI, 2002. - 285 с.

8. Жмудь В.А. Динамика мехатронных систем [Электронный ресурс]: учебное пособие/ Жмудь В.А., Французова Г.А., Востриков А.С.— Электрон. текстовые данные.— Новосибирск: Новосибирский государственный технический университет, 2014.— 176 c.— Режим доступа:

9. Иванов А.А. «MSC.Adams: Теория и элементы виртуального конструирования и моделирования». – М.: MSC Software Corp, 2003. – 97 с

10. Козырев Ю.Г. Промышленные роботы. Справочник. Справочник. — 2-е изд., перераб. и доп. —М.: Машиностроение, 1988 г. — 392 с.

11. Кудрявцев Е.М. КОМПАС-3D. Проектирование в архитектуре и строительстве [Электронный ресурс]/ Кудрявцев Е.М.— Электрон. текстовые данные.— М.: ДМК Пресс, 2010.— 544 c.— Режим доступа: http://www.iprbookshop.ru/7896.— ЭБС «IPRbooks»

12. Кузьминов А.Ю. Интерфейс RS232. Связь между компьютером и микроконтроллером [Электронный ресурс]/ Кузьминов А.Ю.— Электрон. текстовые данные.— М.: ДМК Пресс, 2008.— 320 c.— Режим доступа: http://www.iprbookshop.ru/7668 .— ЭБС «IPRbooks»

13. Латышев П.Н. Каталог САПР [Электронный ресурс]: программы и производители. 2014-2015/ Латышев П.Н.— Электрон. текстовые данные.— М.: СОЛОН-ПРЕСС, 2013.— 694 c.— Режим доступа: http://www.iprbookshop.ru/26920.— ЭБС «IPRbooks»

14. Магда Ю.С. Микроконтроллеры серии 8051. Практический подход [Электронный ресурс]/ Магда Ю.С.— Электрон. текстовые данные.— М.: ДМК Пресс, 2008.— 228 c.— Режим доступа: http://www.iprbookshop.ru/7731 — ЭБС «IPRbooks»

15. Новиков, Ю. В. Основы цифровой схемотехники. Базовые элементы и схемы. Методы проектирования / Ю. В. Новиков. - Москва : Мир, 2001. - 379 с.

16. Норенков И. П. Основы автоматизированного проектирования : учебник / И. П. Норенков. - 2-е, перераб. и доп. - Москва : Издательство МГТУ им. Н. Э. Баумана, 2002

17. Приемышев, А.В. Компьютерная графика в САПР. [Электронный ресурс] / А.В. Приемышев, В.Н. Крутов, В.А. Треяль, О.А. Коршакова. — Электрон. дан. — СПб. : Лань, 2017. — 196 с. — Режим доступа: http://e.lanbook.com/book/90060 — Загл. с экрана.

18. Родин Б.П. Механика робота [Электронный ресурс]: учебное пособие/ Родин Б.П.— Электрон. текстовые данные.— Саратов: Вузовское образование, 2013.— 56 c.— Режим доступа: http://www.iprbookshop.ru/18393.— ЭБС «IPRbooks»

19. Система автоматизированного проектирования Autodesk Inventor: визуализация, интерфейс прикладного программирования, элементы инженерного анализа: метод. указания к выполнению лаб. работ по курсу "Системы автоматизированного проектирования" для студентов специальности 230201 / БГТУ им. В. Г. Шухова, каф. информ. технологий; сост. А. Ю. Стремнев. – Белгород: Изд-во БГТУ им. В. Г. Шухова, 2010. – 74 с.

20. Сольницев, Р. И. Автоматизация проектирования гибких производственных систем / Р. И. Сольницев, А. Е. Кононюк, Ф. М. Кулаков. – М.: Машиностроение,  $1990. - 415$  c.  $(8)$ 

21. Ушаков Д. Введение в математические основы САПР [Электронный ресурс]: курс лекций/ Ушаков Д.— Электрон. текстовые данные.— М.: ДМК Пресс, 2011.— 208 c.— Режим доступа: http://www.iprbookshop.ru/7937.— ЭБС «IPRbooks»

22. Феоктистов М.Н. «Моделирование динамических эффектов управляемости автомобиля с использованием программных пакетов MSC.Adams и MSC.Nastran». – Нижний Новгород.: MSC Software Corp, 2004. – 40 с

1. Хоровиц П., Хилл У. Искусство схемотехники : в 3-х т. : пер. с англ. / П. Хоровиц. - Москва : Мир, 1993. Т. 3. - 1993.

## **6.4. Перечень интернет ресурсов, профессиональных баз данных, информационно-справочных систем**

1. [http://www.elibrary.ru](http://www.elibrary.ru/) – Научная электронная библиотека.

2. <http://www.gpntb.ru/> – Государственная публичная научно-техническая библиотека России.

3. http://elibrary. bmstu./ru – Библиотека МГТУ им. Н.Баумана.

4. [http://www.viniti.ru](http://www.viniti.ru/) – Всероссийский институт научной информации по техническим наукам(ВИНИТИ).

5. <http://www.unilib.neva.ru/rus/-> Фундаментальная библиотека Санкт-Петербургского государственного политехнического университета.

6. [http://elibrary.eltech.ru](http://elibrary.eltech.ru/) – Библиотека Санкт-Петербургского государственного электротехнического университета.

7. http://www.ntb.bstu.ru – Электронно-библиотечная система БГТУ им В.Г.Шухова.

8. http://scholar.google.com/ – научный Google, со всеми его гигантскими достоинствами и определенными маркетинговыми особенностями.

# **7. УТВЕРЖДЕНИЕ РАБОЧЕЙ ПРОГРАММЫ**

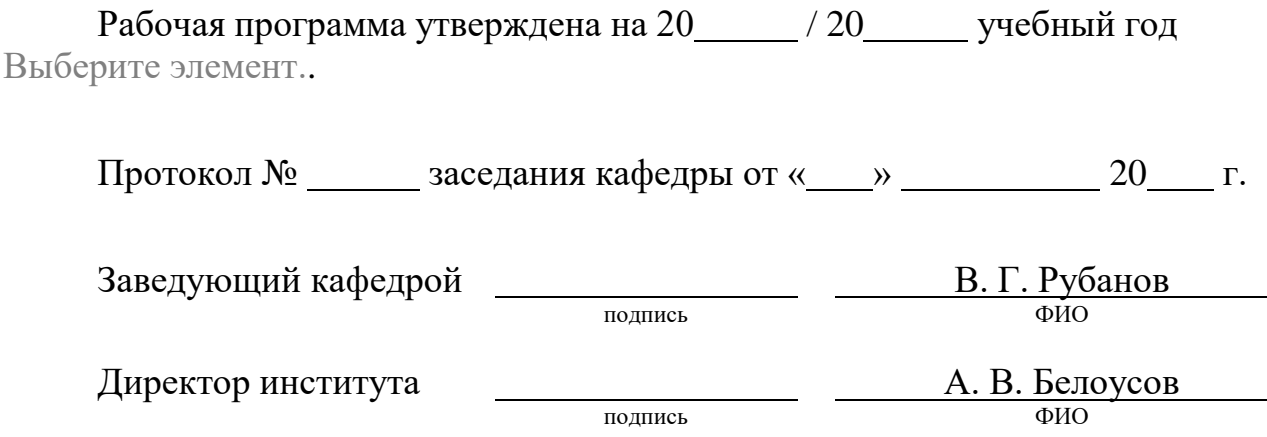

 $\overline{\phantom{a}}$